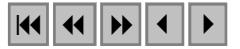

# **Emprego da imagem Landsat 7- ETM+ e parâmetros morfométricos para determinação da distribuição geográfica de (***Cyanopsitta Spixii***) utilizando modelagem de nichos ecológicos**

Juliana Carvalho Frota Mattos<sup>1</sup> Osmar Abílio de Carvalho Júnior<sup>1</sup> Renato Fontes Guimarães<sup>1</sup> Ricardo Bomfim Machado<sup>2</sup> Yara de Melo Barros<sup>3</sup> Roberto Arnaldo Trancoso Gomes<sup>4</sup>

1 Universidade de Brasília – GEA/LSIE Campus Darcy Ribeiro, Asa Norte. Brasília – D.F., Brasil - 70910-900 {frotamat, osmarjr, renatofg}@unb.br

> <sup>2</sup> Conservação Internacional do Brasil Brasília – D.F., Brasil r.machado@conservation.org.br

3 IBAMA - Coordenação Geral de Fauna/Diretoria de Fauna e Recursos Pesqueiros Brasília - D.F., Brasil yara.barros@ibama.gov.br

> 4 Universidade Federal do Rio de Janeiro – IGEO Ilha do Fundão – Rio de Janeiro/RJ ratgomes@ig.com.br

**Abstract.** The most recent method used to predict species' geographic distributions is the use of Ecological Niche Models. The *DesktopGarp* (Genetic Algorithm for Rule-set Prediction) software combines information about species with physical characteristic of landscape in order to identify priorities of conservation action. By combining the most recent species' distribution data (point specific), with maps that indicate the characteristics of the physical environment (the habitat) of the species, such as, the Digital Elevation Model (DEM), one is able to produce maps in different scales and determine the potential area of occurrence of the species. One of the most important maps used to determine the species distribution was the Normalized Difference Vegetation Index –NDVI, obtained from Landsat  $7 - ETM$ + image. The result analysis indicate the areas that have a higher chance of eventually finding remaining groups or populations of the species Spix`s Macaw *Cyanopsitta spixii*.

**Palavras-chave:** Species distribution, Ecological niche modeling, GARP; distribuição geográfica, modelagem de nichos ecológicos, GARP.

#### **1. Introdução**

A ararinha-azul (*Cyanopsitta spixii*) é uma das aves mais ameaçadas em todo o mundo, sendo atualmente classificada como extinta da natureza pela lista oficial brasileira. A espécie ocorria no nordeste brasileiro, na região do médio São Francisco, entre os estados da Bahia e Pernambuco (Juniper e Yamashita, 1991). A perda de habitat e a coleta intensa para o comércio ilegal de aves têm sido apontadas como as principais razões para a extinção da ararinha-azul na natureza (Juniper e Yamashita, 1990; Bampi e Da-Ré, 1994).

O último indivíduo conhecido desapareceu em 2000, na região do município de Curaçá (8°59'S e 39°54'W) estado da Bahia (Figura 1). Segundo dados obtidos junto ao IBAMA, ainda existem 54 indivíduos que vivem em cativeiro (Barros, 2001). Embora seja um plantel pequeno, a criação de um programa de reprodução em cativeiro é a única opção existente para evitar a extinção da espécie. Os indivíduos eventualmente nascidos em cativeiro poderão ser eventualmente introduzidos na natureza e a seleção das regiões mais propícias para essa atividade corresponde a uma importante etapa do processo. Dentro deste contexto, o presente trabalho tem como objetivo elaborar mapas de distribuição da espécie, nas escalas local e regional, para definir as áreas de ocorrência potencial da ararinha a partir do uso de modelagem de nichos ecológicos.

O nicho ecológico é definido como uma série de tolerâncias e limites do ambiente, que definem onde uma espécie poderá potencialmente manter sua população (Peterson, 2001). Desta forma, os Modelos de Nichos Ecológicos (MNE) baseia-se nas limitações geográficas da espécie, como temperatura, precipitação, altimetria, vegetação, tipo de solo, e outros para desenvolver o modelo de distribuição. Conseqüentemente, a distribuição geográfica atual da espécie pode ser modelada via o MNE para predizer onde a espécie poderá ou não estar presente. As características do nicho ecológico são obtidas a partir dos fatos históricos e estudos prévios relativos à espécie, os quais determinam sua distribuição geográfica. O Nicho Ecológico é definido como uma série de tolerâncias e limites do ambiente, que definem onde uma espécie poderá potencialmente manter sua população (Peterson, 2001). Aspectos da paisagem como relevo, geomorfologia, vegetação, clima, distância de corpos d'água, distribuição dos recursos alimentares, influenciam na distribuição das espécies e nos fornecem um padrão que facilita a localização das áreas propícias para o seu habitat (Jaberg e Guisan, 2001).

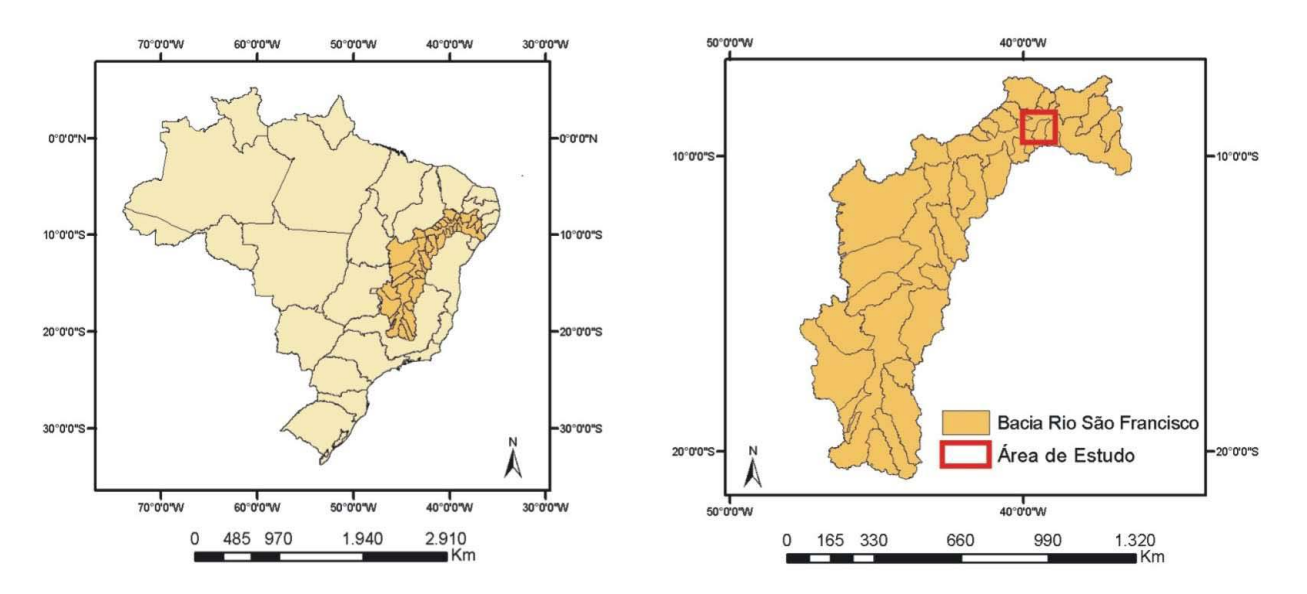

**Figura 1.** Mapa de localização da área de estudo entre os municípios de Curaçá e Abaré –BA.

## **2. Métodos**

Para gerar os mapas de distribuição potencial *C. spixii*, foi utilizado o programa *Desktop*GARP (*Genetic Algorithm for Rule-set Prediction*) desenvolvido para a Modelagem de Nichos Ecológicos (Stockwell e Noble, 1992). De acordo com Peterson (2001), esse programa gera um modelo de distribuição geográfica pontual, que determina a distribuição e a localização na paisagem de um nicho específico. Desta forma, a partir desse modelo é possível determinar as áreas prioritárias para conservação de uma espécie.

O GARP efetua uma série de combinações de regras lógicas: *atomic, range, negated range* e regressão logística que possibilita uma alta eficiência e capacidade de gerar modelos de distribuição (Stockwell e Peters, 1999). O objetivo da modelagem é associar os dados observados em campo (ou variável dependente), com os parâmetros de entrada (variáveis independentes), para prever a ocorrência da *C. spixii* (Peterson e Vieglais, 2001). Os parâmetros utilizados pelo modelo, são:

(a) pontos de localização de ocorrência da *C. spixii*, no total de 45 pontos (cedidos pela Coordenação Geral de Fauna do IBAMA e Projeto Ararinha-Azul);

(b) mapas provenientes das características da paisagem específicas da espécie em estudo: (1) modelo digital de terreno (MDT), (2) área de contribuição, (3) aspecto (direção de fluxo), (4) declividade e (5) distância a partir de rios;

(c) imagem do índice NDVI.

No programa *desktop*GARP, todos os mapas devem ter a mesma dimensão (linhas e colunas), resolução espacial (o mesmo tamanho do *pixel* ou célula), e sistema de coordenadas compatíveis com os pontos de distribuição (latitude e longitude ou UTM). No presente estudo, o mapa em escala local, possui tamanho de célula de 30m, com 3780 linhas e 4115 colunas.

O MDT da área de estudo foi confeccionado a partir de 18 cartas topográficas digitais, dados de curvas de nível com eqüidistância de 50 metros na escala de 1:100.000, obtidas pela Companhia de Desenvolvimento do Vale do São Francisco (CODEVASF). As cartas foram corrigidas e unidas dentro do programa *ArcView* 3.2. Além dos dados de curvas de nível, também foram utilizadas as cartas de hidrografia da área de estudo, que foram corrigidas a partir de um algoritmo de correção de fluxo no programa *ArcInfo*. Esta correção é necessária para que a interpolação dos dados não fique comprometida na hora de gerar o MDT, uma vez que a direção da hidrografia é de extrema importância para se obter um bom resultado. A partir dos dados de curva de nível e de hidrografia, o MDT foi gerado, pelo módulo de interpolação *TOPOGRID* no programa *ArcInfo*. A partir do MDT foi possível obter os mapas derivados de declividade, aspecto e área de contribuição, os quais foram gerados pelo SINMAP (Stability Index MAPing), no programa *ArcView* (versão 3.2), utilizado para modelagem de instabilidade de encostas (Pack *et al.,* 1998). Por último foi elaborado o mapa de distância a partir de Rios.

As imagens utilizadas são do sensor Landsat 7 – ETM+, órbitas/pontos 216/66, 216/67, 217/66 e 217/67, relativas a janeiro de 2003. O pré-processamento das imagens envolveu a conversão dos números digitais em reflectância aparente (Carvalho *et al*., 2002) e a criação de um mosaico(composto por 4 cenas). Para a homogeneização espectral entre as imagens do mosaico foi utilizado o método *Empirical Line.* A partir disso foi confeccionado a imagem do Índice de Vegetação por Diferença Normalizada (*Normalized Difference Vegetation Index* – NDVI) (Rouse *et al*., 1974).

Os valores de NDVI obtidos das imagens Landsat 7- ETM+ foram transformados para *grid*  em ambiente *ArcView* e normalizados. Para cada unidade de vegetação foi estabelecido um valor médio de NDVI (**Figura 2**). Os índices obtidos serviram como valores de classificação para as unidades de vegetação, para desta forma essas serem diferenciadas dentro do programa *Desktop*GARP, fazendo com que aquela unidade mais representativa do habitat da espécie seja

destacada das outras unidades. Uma vez tendo diferenciado as unidades de vegetação e identificado a unidade mais representativa do habitat da espécie, estas podem ser sobrepostas às outras características ambientais do habitat, como os mapas morfométricos, para assim obter um melhor mapeamento da distribuição da espécie.

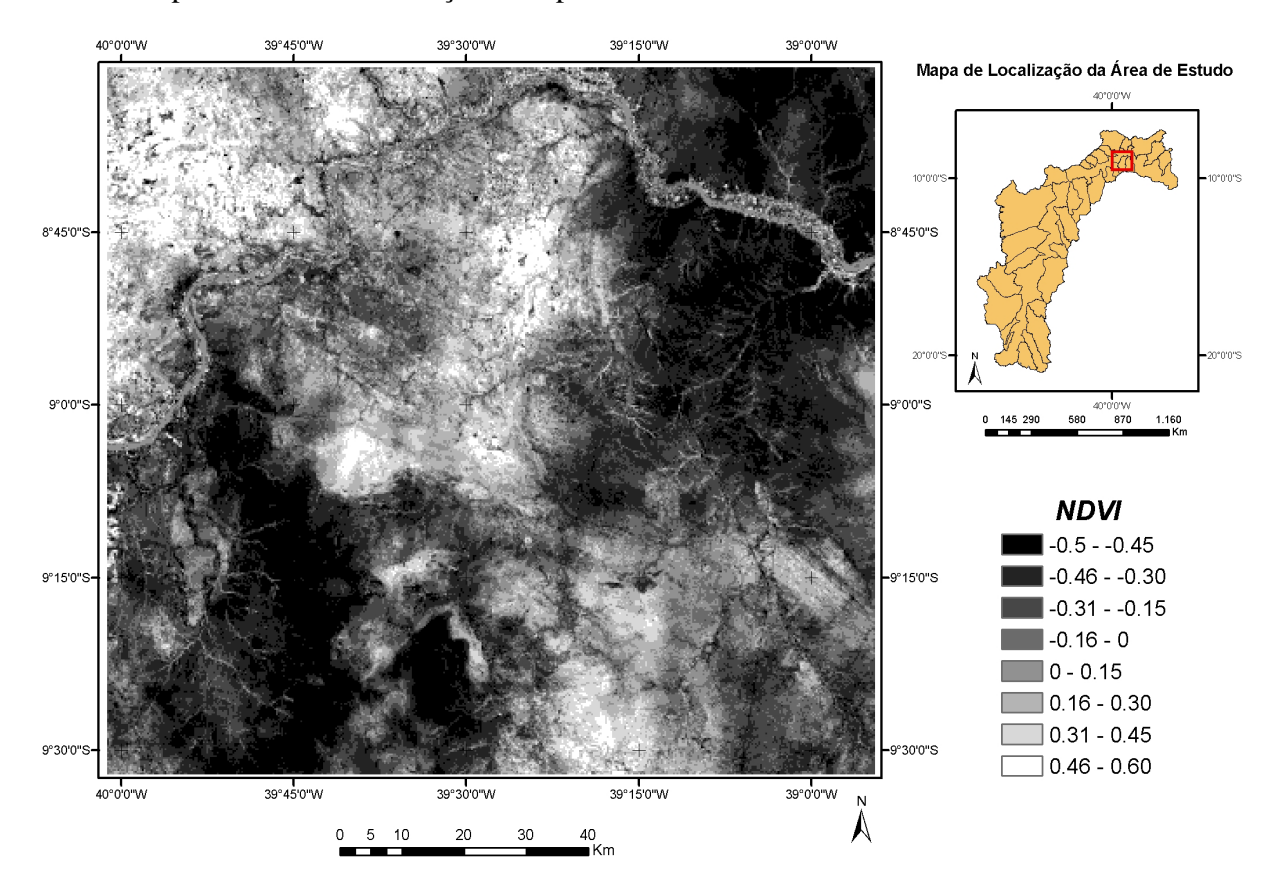

**Figura 2**. Mapa NDVI indicando a vegetação mais densa em tons de cinza claro (valores positivos) e a vegetação menos densa em tons de cinza escuro (valores negativos) em imagem Landsat 7 – ETM, janeiro de 2003.

Uma característica importante para a determinação da distribuição potencial da *C. spixii* é a sua associação a *Tabebuia caraiba* que é uma espécie vegetal típica de mata de galeria. Esta espécie vegetal está fortemente associada aos leitos dos rios e riachos intermitentes da Caatinga. Este padrão pode ser observado nas imagens de satélite (**Figura 3**). As imagens de satélite também serviram para a localização dos pontos de distribuição coletados em campo.

No programa GARP foram realizadas simulações com a combinação de todos os algoritmos disponíveis (atomic, range, negated range e logistic regression). Para cada análise regional e local, foram feitas 20 simulações com 1000 interações, sendo que foram utilizados nas análises somente os modelos gerados pela opção *Best Subsets*. Essa opção permite a seleção dos modelos que apresentam as melhores predições da distribuição potencial com base na análise dos pontos observados (localidades com ocorrência conhecida) e dos pontos previstos pelo modelo. Os mapas resultantes foram combinados em um mapa-síntese para indicar as regiões com maior

probabilidade de ocorrência da espécie. A probabilidade de ocorrência foi calculada dividindo-se o número de regiões coincidentes apontadas nos modelos pelo total de modelos gerados.

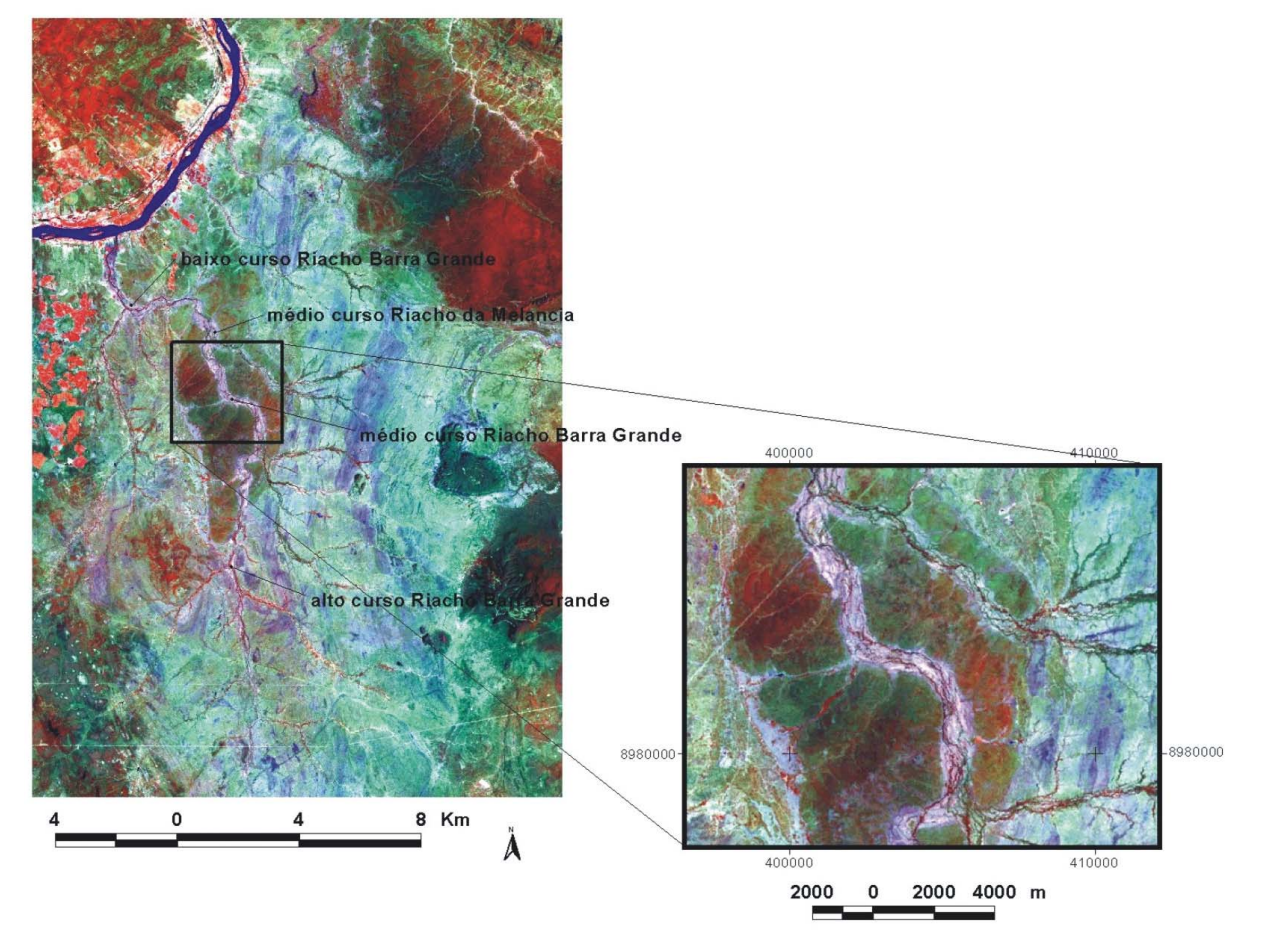

**Figura 3.** Imagem de satélite Landsat 7 – ETM+ (janeiro de 2003) mostrando o rio anastomosado, característico do habitat da *C. spixii*.

## **3. Resultados e Discussão**

O modelo de distribuição apresenta uma gradação de probabilidade de ocorrência de C. spixii de zero a 100%. As áreas com maior probabilidade de ocorrência da espécie estão situadas nas proximidades de rios e córregos da região entre Curaçá e Abaré. Os dados existentes para a *C. spixii* indicam uma forte associação com a vegetação típica das margens de rios, em especial a *T. caraiba*, espécie muito utilizada para forrageamento, descanso e nidificação da ararinha (Juniper e Yamashita, 1991; Barros, 2001). Desta forma, as áreas de baixada e próximas aos rios são os locais que mais pesaram nos resultados dos modelos. Estas áreas foram fortemente indicadas pelo mapa de vegetação NDVI e pelo mapa de distância a partir de rios.

Para a verificação do modelo, foram coletados em campo pontos de localização que estão associados principalmente à ocorrência de *T. caraiba*, devido ao fato de não se observar mais nenhum indivíduo de *C. spixii* na região (**Figura 4**).

## **4. Conclusão**

O emprego da imagem Landsat 7 – ETM+ como parâmetro de entrada no programa GARP foi de extrema importância para a determinação da distribuição potencial de *C. spixii* devido o mapa de vegetação ser essencial para a caracterização do habitat de uma espécie*.* Os valores dos índices de vegetação são fortes indicadores da distribuição da vegetação.

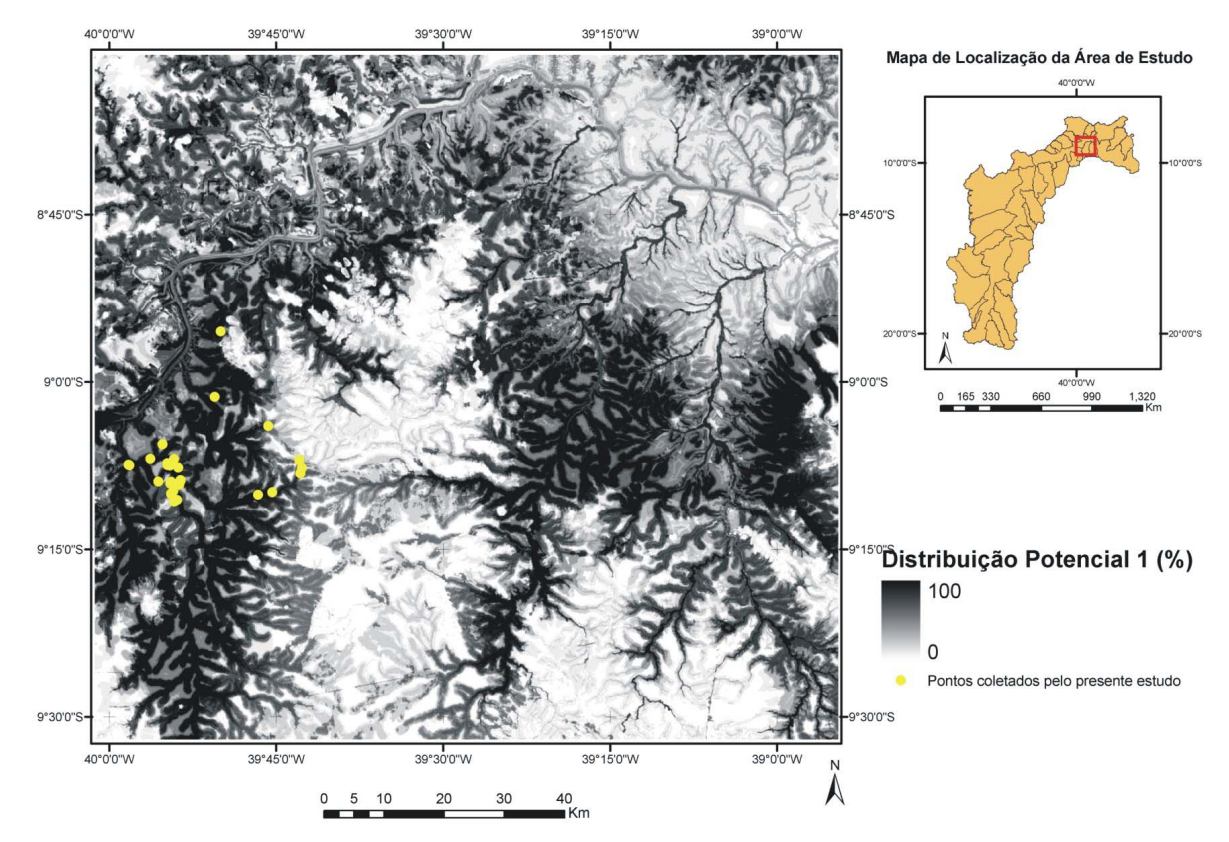

**Figura 4.** Resultado do modelo de distribuição potencial da *C. spixii* gerado pelo programa GARP com os pontos coletados em campo pelo presente estudo para verificação do modelo.

O programa GARP já foi utilizado por outros autores (Anderson, Peterson e Lew, 2001; Anderson, Peterson e Goméz-Laverde, 2002; Peterson *et al*., 2001; Peterson e Vieglais, 2001) e vem sendo mais utilizado para modelos em escala regional ou global. No presente estudo o programa GARP foi utilizado para gerar um modelo na escala local, o qual apresentou uma distribuição bastante precisa, especialmente em comparação aos relatos históricos da distribuição de *C. spixii*. A precisão dos dados, mapas e pontos de localização, para gerar os modelos são de extrema importância para se obter os resultados esperados.

Os resultados obtidos pelas simulações poderão subsidiar as estratégias de conservação para a espécie pelo IBAMA e outros grupos que o assessoram. Os mapas gerados poderão contribuir também para o direcionamento de novas pesquisas de campo para a busca de grupos ou indivíduos que ainda possam existir na natureza, considerando que o habitat da *C. spixii* tenha como característica marcante o padrão do rio anastomosado, que só se encontra em Curaçá.

#### **5. Agradecimentos**

A Coordenação Geral de Fauna do IBAMA por ter cedido as informações técnicas sobre a ararinha-azul e os pontos de localização. A Conservação Internacional do Brasil por ter fornecido apoio financeiro para a realização do trabalho e da pesquisa em campo. A CODEVASF por ter fornecido as bases cartográficas.

#### **Referências**

Anderson, R. P.; Peterson, A. T.;Gómez-Laverde, M. Using niche-based GIS modeling to test geographic predictions of competitive exclusion and competitive release in South American pocket mice. **Oikos**, v.98, p.3-16, 2002.

Anderson, R. P.; Lew, D.; Peterson, A. T. Evaluating predictive models of species' distributions: criteria for selecting optimal models. **Ecological Modelling**. v.162, p.211-232, 2003.

Bampi, M.I.; Da-Ré, M. **Recovery program for the Spix´s Macaw (***Cyanopsitta spixii***)**: conservation in the wild and reintroduction program. In: International Loro Parque Parrots Conservation. Tenerife –Espanha. Resumos, 3: 188-194, 1994.

Barros, Y. M. **Biologia comportamental de** *Propyrrhura maracana* **(Aves, Psittacidae):** fundamentos para conservação in situ de *Cyanopsitta spixii* (Aves, Psittacidae) na Caatinga. 2001. Tese de Doutorado em Ciências Biológicas (áreas de concentração: Zoologia), Universidade Estadual de São Paulo, Rio Claro. 2001.

Carvalho, A.P.F.; Carvalho Junior, O.A.; Guimarães, R.F.; Martins, E.S.; Rocha, V.M.S.; César, C.S. Análise multitemporal de imagens NDVI em ações de reforma agrária. **Espaço e Geografia**. Departamento de Geografia – UnB. v. 5(1), p. 139-152, 2002.

De Soye, Y.; Barros, Y.M. **Saving the Spix´s Macaw** – A Captive Management and Species Recovery Handbook. Relatório técnico. Diretoria de Fauna – IBAMA, Brasília –D.F. 2003.

Jaberg, C.; Guisan, A. Modelling the distribution of bats in relation to landscape structure in a temperate mountain environment. **Journal of Applied Ecology**. v. 38, p.1169-1181, 2001.

Juniper, A. T.; Yamashita, C. The conservation of Spix´s Macaw. **Oryx**. v.24, p.224-228, 1990.

Juniper, A. T.; Yamashita, C. The habitat and status of Spix´s Macaw *Cyanopsitta spixii*. **Bird Cons. Int**. v.1, p. 1-9, 1991.

Pack, R. T.; Tarboton, D. G.; Goodwin, C. N. 1998. **The SINMAP approach to terrain stability mapping**. VIII Congresso Internacional da Associação de Engenharia de Geologia, Vancouver, British Columbia, Canada. p.21-25.

Peterson, A. T. Predicting species' geographic distributuions based on ecological niche modeling. **The Condor**, v.103, p.599-605, 2001.

Peterson, A. T.; Sánchez-Cordero, V.; Soberón, J.; Bartley, J.; Buddemeier, R.W.; Navarro-Siguenza, A.G. Effects of global climate change on geographic distributions of Mexican Cracidae. **Ecological Modelling**. v.144, p.21-30, 2001.

Peterson, A. T.; Vieglais, D. A. Predicting species invasions using ecological niche modelling: new approaches from bioinformatics attack a pressing problem. **Bioscience**. v.51, n.2, p.362-371, 2001.

Roth, P. *Cyanopsitta spixii*: Bericht uber ein 1985-1988 durchgefuhrtes Projekt. **Papageien**. v.3, p.86-88, v.4, p.121- 125, 1990.

Rouse, J.W. Haas, R.H.; Schell, J.A.; Deering, D.W.; Harlan, J.C. **Monitoring the vernal advancement of natural vegetation**. NASA/GSFC Final Report, Greenbelt, MD, 371p. 1974.

Sick, H. **Ornitologia Brasileira**. Editora Nova Fronteira, Rio de Janeiro. 1997.

Stockwell, D. R. B.; Noble, I. R. Induction of sets of rules from animal distribution data: A robust and informative method of data analysis. **Math and computers in simulation**. v.33, p.385-390, 1992.

Stockwell, D. R. B.; Peters, D. The GARP modeling system: Problems and solutions to automated spatial prediction. **International Journal of Geographic Information Science**. v.13, p.143-158, 1999.